## Package 'updateObject'

May 16, 2024

<span id="page-0-0"></span>Title Find/fix old serialized S4 instances

Description A set of tools built around updateObject() to work with old serialized S4 instances. The package is primarily useful to package maintainers who want to update the serialized S4 instances included in their package. This is still work-in-progress.

biocViews Infrastructure, DataRepresentation

URL <https://bioconductor.org/packages/updateObject>

BugReports <https://github.com/Bioconductor/updateObject/issues>

Version 1.8.0

License Artistic-2.0

Encoding UTF-8

**Depends** R  $(>= 4.2.0)$ , methods, BiocGenerics  $(>= 0.47.1)$ , S4Vectors

Imports utils, digest

Suggests GenomicRanges, SummarizedExperiment, InteractionSet, SingleCellExperiment, MultiAssayExperiment, TimiRGeN, testthat, knitr, rmarkdown, BiocStyle

SystemRequirements git

VignetteBuilder knitr

Collate capture\_message.R updateSerializedObjects.R bump\_pkg\_version.R find\_python.R git-utils.R updatePackageObjects.R updateBiocPackageRepoObjects.R

git\_url https://git.bioconductor.org/packages/updateObject

git\_branch RELEASE\_3\_19

git\_last\_commit fa153a7

git\_last\_commit\_date 2024-04-30

Repository Bioconductor 3.19

Date/Publication 2024-05-15

Author Hervé Pagès [aut, cre]

Maintainer Hervé Pagès <hpages.on.github@gmail.com>

### **Contents**

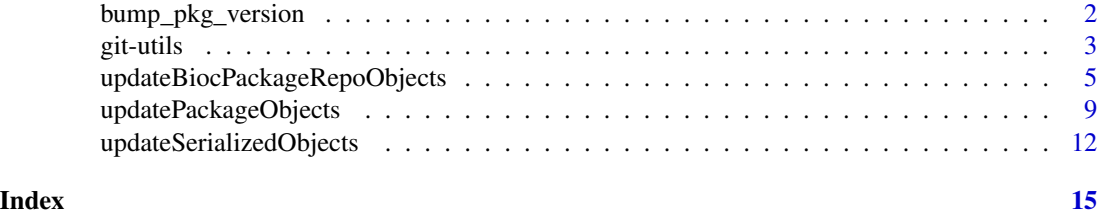

<span id="page-1-1"></span>bump\_pkg\_version *Bump the version of a package*

#### Description

Use bump\_pkg\_version() to bump the version of a package.

#### Usage

```
bump_pkg_version(pkgpath=".", update.Date=FALSE)
```
#### Arguments

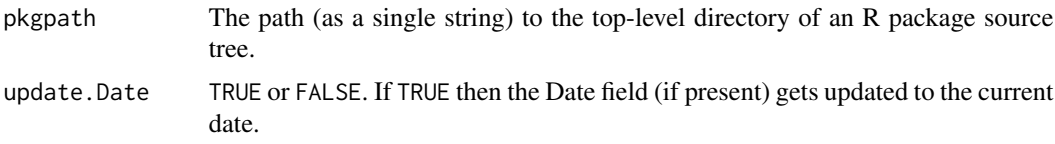

#### Value

An invisible NULL.

#### See Also

- [updatePackageObjects](#page-8-1) which uses bump\_pkg\_version internally when bump. Version=TRUE.
- [git\\_commit](#page-2-1) for an example.

#### Examples

```
## Create dummy R package:
create_dummy_pkg <- function(desc, pkgpath) {
   dir.create(pkgpath)
   descpath <- file.path(pkgpath, "DESCRIPTION")
   write.dcf(rbind(desc), descpath)
    descpath
}
pkgname <- "Dummy"
desc < -c(
```
<span id="page-1-0"></span>

#### <span id="page-2-0"></span>git-utils 3

```
Package=pkgname,
    Title="Not a real package",
    Description="I'm not real u know.",
    Version="3.0.9",
   Date="1969-07-20"
\mathcal{L}pkgpath <- file.path(tempdir(), pkgname)
descpath <- create_dummy_pkg(desc, pkgpath)
## Bump its Version:
bump_pkg_version(pkgpath)
cat(readLines(descpath), sep="\n")
## Bump its Version again and set Date to current date:
bump_pkg_version(pkgpath, update.Date=TRUE)
cat(readLines(descpath), sep="\n")
## Throw it away:
unlink(pkgpath, recursive=TRUE)
```
git-utils *Convenience Git-related utility functions used by updateBiocPackageRepoObjects()*

#### <span id="page-2-1"></span>**Description**

prepare\_git\_repo\_for\_work() and git\_commit() are used internally by [updateBiocPackageRepoObjects\(](#page-4-1)) to perform Git operations.

#### Usage

```
prepare_git_repo_for_work(repopath=".", branch=NULL, git=NULL,
                          use.https=FALSE)
```
git\_commit(repopath=".", commit\_msg, push=FALSE, git=NULL, user\_name=NULL, user\_email=NULL)

#### Arguments

repopath The path (as a single string) to the local Git repository of a Bioconductor package. If the specified path exists, prepare\_git\_repo\_for\_work() will check that it's a workable Git repo (i.e. contains no uncommitted changes). If that's the case then it will call git pull on it, otherwise it will return an error. If the specified path does not exist, prepare\_git\_repo\_for\_work() will try to infer the package name from repopath and clone it from [git.bioconductor.](git.bioconductor.org) [org](git.bioconductor.org).

<span id="page-3-0"></span>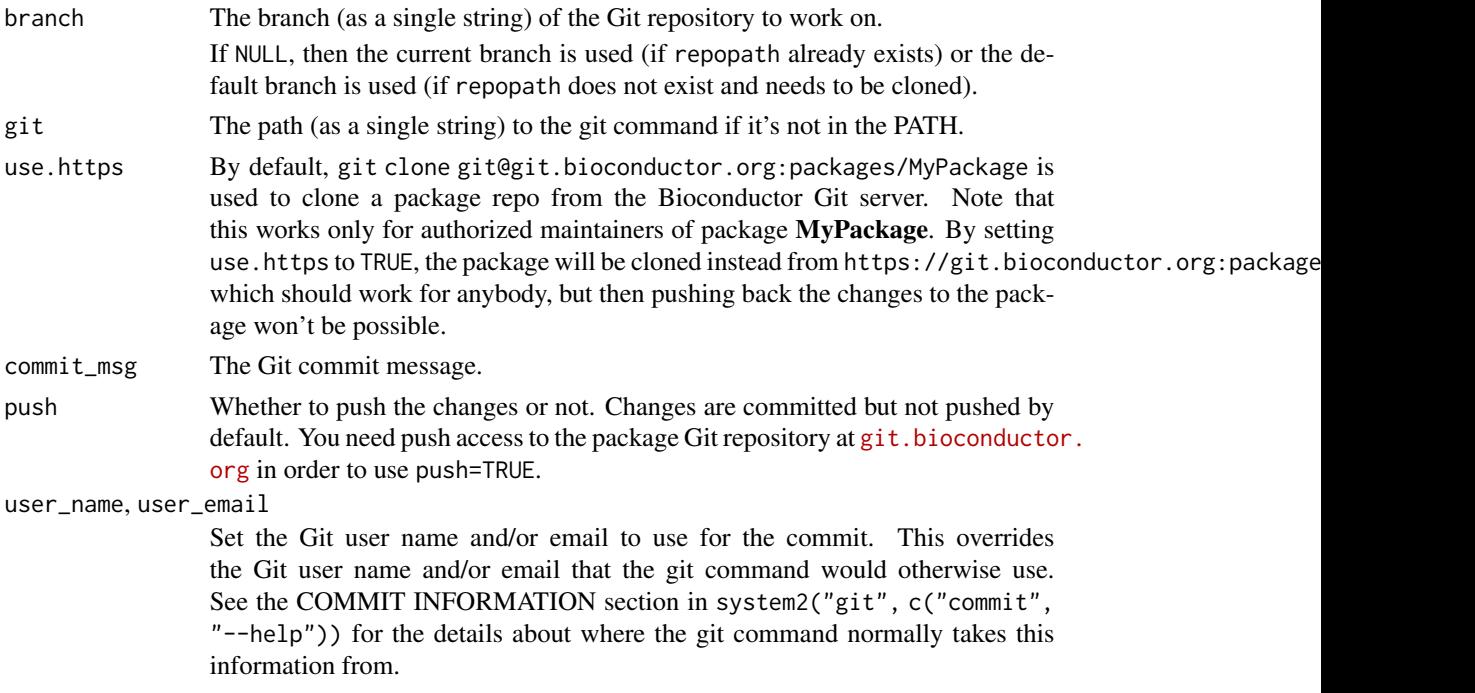

#### Value

prepare\_git\_repo\_for\_work() returns FALSE if the supplied path already exists, and TRUE if it didn't exist and needed to be cloned.

git\_commit() returns an invisible NULL.

#### See Also

- [updateBiocPackageRepoObjects](#page-4-1) which uses prepare\_git\_repo\_for\_work and git\_commit internally.
- [bump\\_pkg\\_version](#page-1-1).

#### Examples

```
repopath <- file.path(tempdir(), "IdeoViz")
```
## We must use HTTPS access to clone the package because we are ## not maintainers of the IdeoViz package. A more realistic situation ## would be to use prepare\_git\_repo\_for\_work() on a package that we ## maintain, in which case 'use.https=TRUE' would not be needed: prepare\_git\_repo\_for\_work(repopath, use.https=TRUE)

bump\_pkg\_version(repopath, update.Date=TRUE)

git\_commit(repopath, commit\_msg="version bump", push=FALSE)

unlink(repopath, recursive=TRUE)

```
updateBiocPackageRepoObjects
```
*Update the serialized objects contained in a Bioconductor package Git repository or in a set of Bioconductor package Git repositories*

#### <span id="page-4-2"></span>Description

updateBiocPackageRepoObjects() and updateAllBiocPackageRepoObjects() are wrappers to [updatePackageObjects\(](#page-8-1)) and [updateAllPackageObjects\(](#page-8-2)) that take care of committing and pushing the changes made to the package(s).

#### Usage

```
updateBiocPackageRepoObjects(repopath=".", branch=NULL, filter=NULL,
       commit_msg=NULL, push=FALSE, remove.clone.on.success=FALSE,
       git=NULL, use.https=FALSE, user_name=NULL, user_email=NULL)
```

```
updateAllBiocPackageRepoObjects(all_repopaths=".", skipped_repos=NULL, ...)
```
#### Arguments

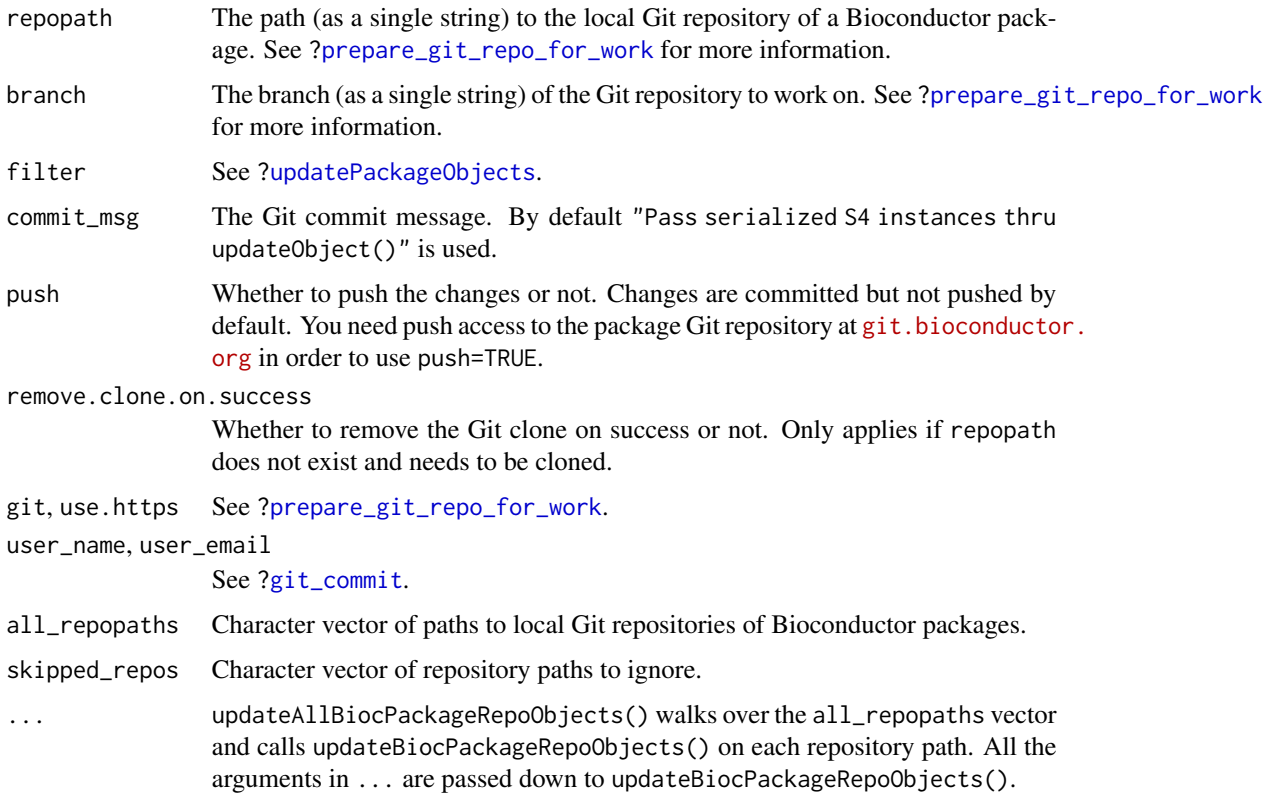

#### <span id="page-5-0"></span>Value

```
updateBiocPackageRepoObjects() and updateAllBiocPackageRepoObjects() are wrappers
to updatePackageObjects() and updateAllPackageObjects(), respectively, and return the same
value.
```
#### See Also

- [updatePackageObjects](#page-8-1) and [updateAllPackageObjects](#page-8-2).
- Utility functions [prepare\\_git\\_repo\\_for\\_work](#page-2-1) and [git\\_commit](#page-2-1) which are used internally by updateBiocPackageRepoObjects to perform the Git operations.

#### Examples

```
## ---------------------------------------------------------------------
## updateBiocPackageRepoObjects()
## ---------------------------------------------------------------------
## Typical use, assuming MyPackage is a Bioconductor package that you
## maintain:
## Not run:
 repopath <- file.path(tempdir(), "MyPackage")
 updateBiocPackageRepoObjects(repopath, push=TRUE)
## End(Not run)
## Note that by default `updateBiocPackageRepoObjects()` does NOT try
## to push the changes to git.bioconductor.org. Only the authorized
## maintainers of MyPackage can do that. In the examples below we
## must use HTTPS access to clone the package because we are not
## maintainers of the CellBench or BiocGenerics packages. Also we
## don't use 'push=TRUE' because we are not allowed to do that (it
## wouldn't work anyways).
## On a package with a mix of RDS and RDA files:
repopath <- file.path(tempdir(), "CellBench")
updateBiocPackageRepoObjects(repopath, branch="RELEASE_3_13",
                            remove.clone.on.success=TRUE,
                             use.https=TRUE)
## On a package with no serialized objects:
repopath <- file.path(tempdir(), "BiocGenerics")
updateBiocPackageRepoObjects(repopath, branch="RELEASE_3_13",
                             remove.clone.on.success=TRUE,
                             use.https=TRUE)
## Note that the RELEASE_3_13 branch of all Bioconductor packages got
## frozen in October 2021. The above examples are for illustrative
## purpose only. A more realistic situation would be to use
## updateBiocPackageRepoObjects() on the development version (i.e.
## the master branch) of a package that you maintain, and to push the
## changes by calling the function with 'push=TRUE'.
```

```
## ---------------------------------------------------------------------
## updateAllBiocPackageRepoObjects()
## ---------------------------------------------------------------------
## Let's assume that the current directory is populated with the
## Git repositories of all Bioconductor software packages and that
## we have push access to them:
ALL_REPOS <- dir() # get list of package repos to update
READ_RDS_FAILURE <- c(
    "BindingSiteFinder",
    "ChIPpeakAnno",
    "drugTargetInteractions"
)
LOAD_FAILURE <- c(
    "AlphaBeta",
    "CellaRepertorium",
    "CNVRanger",
    "gscreend",
    "HiLDA",
    "immunotation",
    "MAST",
    "midasHLA",
    "mixOmics",
    "oligoClasses",
    "TitanCNA",
    "Uniquorn"
\mathcal{L}UPDATEOBJECT_FAILURE <- c(
    "ACE",
    "AnnotationHubData",
    "arrayMvout",
    "Autotuner",
    "BASiCS",
    "bigmelon",
    "Biobase",
    "CAMERA",
    "categoryCompare",
    "cellHTS2",
    "cellmigRation",
    "CEMiTool",
    "CeTF",
    "cleanUpdTSeq",
    "CoGAPS",
    "CoreGx",
    "CrispRVariants",
    "crlmm",
    "decompTumor2Sig",
    "DIAlignR",
```

```
"enhancerHomologSearch",
    "fcoex",
    "geNetClassifier",
    "GreyListChIP",
    "GSgalgoR",
    "hmdbQuery",
    "iCOBRA",
    "MassArray",
    "midasHLA",
    "MinimumDistance",
    "MSnbase",
    "msPurity",
    "multiHiCcompare",
    "musicatk",
    "MutationalPatterns",
    "openPrimeR",
    "OSAT",
    "PharmacoGx",
    "pipeFrame",
    "ProteoDisco",
    "puma",
    "qcmetrics",
    "QDNAseq",
    "r3Cseq",
    "RadioGx",
    "RTN",
    "sangeranalyseR",
    "synapter",
    "tigre",
    "topGO",
    "ToxicoGx",
    "VariantFiltering",
    "wateRmelon",
    "xcms"
\mathcal{L}## Contain files to push larger than 5 Mb.
PUSH_FAILURE <- c(
    "BiocSklearn",
    "BubbleTree",
    "CINdex",
    "erma",
    "ivygapSE",
    "SplicingGraphs",
    "vtpnet"
\mathcal{L}## Skipped for other reasons e.g. contain objects for which
## updateObject() takes forever or the package needs to be
## installed but cannot at the moment.
OTHER_SKIPPED_REPOS <- c(
    "BaalChIP", "BiGGR", "CytoTree", "gwascat",
    "mirIntegrator", "oposSOM", "PFP", "ROntoTools", "SLGI"
```
<span id="page-8-0"></span>updatePackageObjects 9

```
\mathcal{L}SKIPPED_REPOS <- c(
    READ_RDS_FAILURE,
    LOAD_FAILURE,
    UPDATEOBJECT_FAILURE,
    PUSH_FAILURE,
    OTHER_SKIPPED_REPOS
)
FILTER <- "\bDataFrame\b"
## Not run:
system.time(
    codes <- updateAllBiocPackageRepoObjects(ALL_REPOS,
                                                 skipped_repos=SKIPPED_REPOS,
                                                 branch="master",
                                                 filter=FILTER,
                                                 push=TRUE)
\mathcal{L}## End(Not run)
```
<span id="page-8-1"></span>updatePackageObjects *Update the serialized objects contained in a package or in a set of packages*

#### <span id="page-8-2"></span>Description

Use updatePackageObjects() to update all the serialized objects contained in a package.

Use updateAllPackageObjects() to update all the serialized objects contained in a set of packages.

#### Usage

```
updatePackageObjects(pkgpath=".", filter=NULL,
                     dry.run=FALSE, bump.Version=FALSE)
```
updateAllPackageObjects(all\_pkgpaths, skipped\_pkgs=NULL, filter=NULL, dry.run=FALSE, bump.Version=FALSE)

#### Arguments

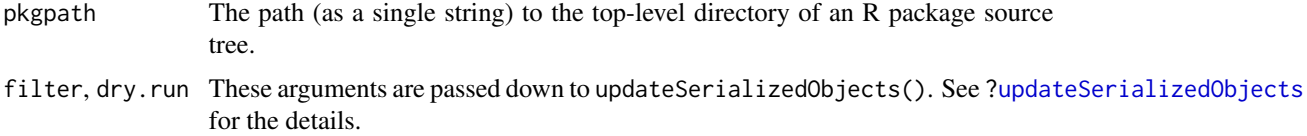

<span id="page-9-0"></span>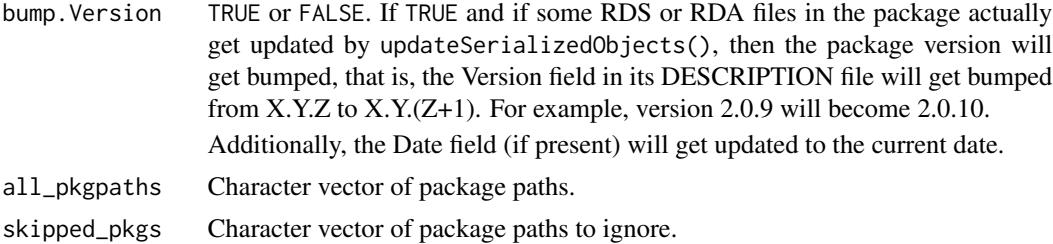

#### Value

updatePackageObjects() returns the value returned by its call to updateSerializedObjects(). See [?updateSerializedObjects](#page-11-1) for the details.

updateAllPackageObjects() returns a named integer vector *parallel* to all\_pkgpaths.

#### See Also

- The [updateSerializedObjects](#page-11-1) function which is the workhorse behind updatePackageObjects.
- [updateBiocPackageRepoObjects](#page-4-1) and [updateAllBiocPackageRepoObjects](#page-4-2) which are wrapper functions that also take care of committing and pushing the changes made to the packages.
- The [bump\\_pkg\\_version](#page-1-1) function which is used internally by updatePackageObjects and updateAllPackageObjects when bump.Version=TRUE.

#### Examples

```
## ---------------------------------------------------------------------
## A SIMPLE updatePackageObjects() EXAMPLE
## ---------------------------------------------------------------------
## DemoPackage is a small demo package (contained in the updateObject
## package) with some old serialized GRanges objects in it.
pkgname <- "DemoPackage"
pkgpath0 <- system.file(pkgname, package="updateObject")
## Let's copy DemoPackage to a writable location.
pkgpath <- file.path(tempdir(), pkgname)
file.copy(pkgpath0, dirname(pkgpath), recursive=TRUE)
## Note that, in order to update the GRanges objects contained in
## DemoPackage, updatePackageObjects() will need to attach the
## GenomicRanges package. That's because this is where the GRanges
## class and updateObject() method for GRanges objects are both
## defined. See '?updateSerializedObjects' for more information.
## Also note that we don't need to perform two passes ("dry run" +
## "real run"), one pass is enough. Here we show the 2-pass procedure
## for illustrative purpose only.
## 1st pass: dry run
```

```
code <- updatePackageObjects(pkgpath, dry.run=TRUE)
code # a non-negative code means everything went fine
```
#### updatePackageObjects 11

```
## 2nd pass: do it for good!
updatePackageObjects(pkgpath, bump.Version=TRUE)
## An additional run would only confirm that there's nothing left
## to update.
code <- updatePackageObjects(pkgpath)
code # 0 (no files to update)
unlink(pkgpath, recursive=TRUE)
## ---------------------------------------------------------------------
## FIND CANDIDATE PACKAGES IN CURRENT DIRECTORY
## ---------------------------------------------------------------------
## Not run:
## In this example we perform a "dry run" with updateAllPackageObjects()
## to find all the packages in a directory that contain old serialized
## objects.
## Let's assume that the current directory is populated with package
## git clones:
all_pkgs <- dir() # get list of packages
## If we know that some packages are going to cause problems, we should
## skip them. Note that we could just do
##
## all_pkgs <- setdiff(all_pkgs, SKIPPED_PKGS)
##
## for this. However, by using the 'skipped_pkgs' argument, all the
## packages in the original 'all_pkgs' will be represented in the
## returned vector, including the skipped packages:
SKIPPED_PKGS <- c(
    "BaalChIP", "BiGGR", "CytoTree", "gwascat",
    "mirIntegrator", "oposSOM", "PFP", "ROntoTools", "SLGI"
)
## --- Without a filter ---
## updateAllPackageObjects() will stop with an error if a package is
## required but not installed. The user is responsible for installing
## all the required packages (this is admittedly hard to know in advance).
codes <- updateAllPackageObjects(all_pkgs, skipped_pkgs=SKIPPED_PKGS,
                                 dry.run=TRUE)
sessionInfo() # many packages
table(codes)
## The above code was successfully run in the MEAT0 folder on nebbiolo1
## (BioC 3.15, 2067 packages) on Nov 18, 2021:
## - took about 14 min
## - loaded 1190 packages (as reported by sessionInfo())
## - required about 9GB of RAM
##
## > table(codes)
```

```
## codes
## codes
## -3 -2 -1 0 1 2 3 4 5 6 7 8 9 10
## 4 15 66 1549 240 90 46 28 7 5 4 3 3 1
## 13 18 20 23 125
## 2 1 1 1 1
##
## > sum(codes > 0) / length(codes)
## [1] 0.2094823
## 21
## --- With a filter ---
## We want to filter on the presence of the **word** "DataFrame" in
## the output of 'updateObject(, check=FALSE, verbose=TRUE)'. We can't
## just set 'filter' to '"DataFrame" for that as this would also produce
## matches in the presence of strings like "AnnotatedDataFrame":
filter <- "\bDataFrame\b"
codes <- updateAllPackageObjects(all_pkgs, skipped_pkgs=SKIPPED_PKGS,
                             filter=filter,
                             dry.run=TRUE)
## End(Not run)
```

```
updateSerializedObjects
```
*Update the serialized objects contained in a directory*

#### Description

Use updateSerializedObjects() to find and update all the serialized objects contained in a directory. This is the workhorse behind higher-level functions [updatePackageObjects\(](#page-8-1)) and family ([updateAllPackageObjects\(](#page-8-2)), [updateBiocPackageRepoObjects\(](#page-4-1)), and [updateAllBiocPackageRepoObjects\(](#page-4-2))).

collect\_rds\_files(), collect\_rda\_files(), update\_rds\_file(), and update\_rda\_file() are the low-level utilities used internally by updateSerializedObjects() to do the job.

#### Usage

```
updateSerializedObjects(dirpath=".", recursive=FALSE,
                        filter=NULL, dry.run=FALSE)
```

```
## Low-level utilities upon which updateSerializedObjects() is built:
collect_rds_files(dirpath=".", recursive=FALSE)
collect_rda_files(dirpath=".", recursive=FALSE)
update_rds_file(filepath, filter=NULL, dry.run=FALSE)
update_rda_file(filepath, filter=NULL, dry.run=FALSE)
```
<span id="page-11-0"></span>

#### <span id="page-12-0"></span>Arguments

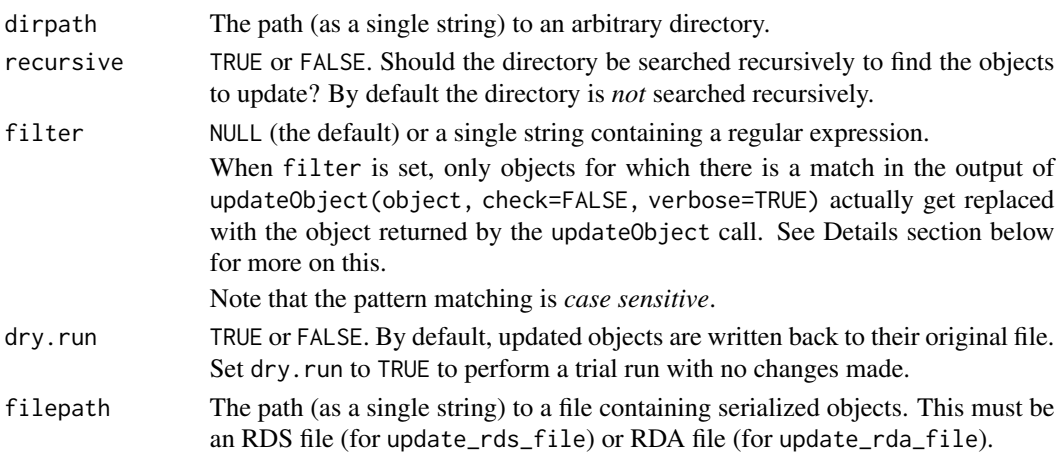

#### Details

update\_rds\_file() and update\_rds\_file() use [updateObject\(](#page-0-0)) internally to update individual R objects.

If no filter is specified (the default), each object is updated with object <- updateObject(object, check=FALSE). If that turns out to be a no-op, then code 0 ("nothing to update") is returned. Otherwise 1 is returned.

If a filter is specified (via the filter argument) then updateObject(object, check=FALSE, verbose=TRUE) is called on each object and the output of the call is captured with capture.output(). Only if the output contains a match for filter is the object replaced with the object returned by the call. If this replacement turns out to be a no-op, or if the output contained no match for filter, then code 0 ("nothing to update") is returned. Otherwise 1 is returned.

The pattern matching is *case sensitive*.

Note that determining whether a call to updateObject() is a no-op or not is done by calling digest: digest() on the original object and object returned by updateObject(), and by comparing the 2 hash values. This is a LOT MORE reliable than using identical() which is notoriously unreliable!

#### Value

updateSerializedObjects() returns a single integer which is the number of updated files or a negative error code (-2 if loading an RDS or RDA file failed, -1 if updateObject() returned an error).

collect\_rds\_files() and collect\_rda\_files() return a character vector of (relative) file paths. update\_rds\_file() and update\_rda\_file() return a single integer which is one of the following codes:

- -2 if loading the RDS or RDA file failed;
- -1 if updateObject() returned an error;
- 0 if there was nothing to update in the file;
- 1 if the file got updated.

#### <span id="page-13-0"></span>See Also

- The [updatePackageObjects](#page-8-1) function which is just a thin wrapper around updateSerializedObjects.
- The [updateObject](#page-0-0) generic function in the **BiocGenerics** package.
- The capture. output function in the **utils** package.
- The [digest](#page-0-0) function in the **digest** package.

#### Examples

dirpath <- system.file("extdata", package="updateObject")

```
## ---------------------------------------------------------------------
## WITHOUT A FILTER
## ---------------------------------------------------------------------
## updateSerializedObjects() prints one line per processed file:
updateSerializedObjects(dirpath, recursive=TRUE, dry.run=TRUE)
## Note that updateSerializedObjects() needs to attach/load the packages
## in which the classes of the objects to update are defined. These
## packages are: GenomicRanges for GRanges objects, SummarizedExperiment
## for SummarizedExperiment objects, and InteractionSet for GInteractions
## objects. This means that sessionInfo() will typically report more
## attached and loaded packages after a updateSerializedObjects() run
## than before:
sessionInfo()
## Also updateSerializedObjects() will raise an error if it fails to
## attach or load a package (typically because the package is missing).
## It will NOT try to install the package.
## ---------------------------------------------------------------------
## WITH A FILTER
## ---------------------------------------------------------------------
## We want to filter on the presence of the **word** "DataFrame" in
## the output of 'updateObject( , check=FALSE, verbose=TRUE)'. We can't
## just set 'filter' to '"DataFrame" for that as this would also produce
```
updateSerializedObjects(dirpath, recursive=TRUE, filter=filter,

## matches in the presence of strings like "AnnotatedDataFrame":

filter <- "\bDataFrame\b"

dry.run=TRUE)

# <span id="page-14-0"></span>Index

```
∗ utilities
    bump_pkg_version, 2
    git-utils, 3
    updateBiocPackageRepoObjects, 5
    updatePackageObjects, 9
    updateSerializedObjects, 12
bump_pkg_version, 2, 4, 10
capture.output, 14
collect_rda_files
        (updateSerializedObjects), 12
collect_rds_files
        (updateSerializedObjects), 12
digest, 13, 14
git-utils, 3
git_commit, 2, 5, 6
git_commit (git-utils), 3
prepare_git_repo_for_work, 5, 6
prepare_git_repo_for_work (git-utils), 3
set_git_user_email (git-utils), 3
set_git_user_name (git-utils), 3
unset_git_user_email (git-utils), 3
unset_git_user_name (git-utils), 3
update_rda_file
        (updateSerializedObjects), 12
update_rds_file
        (updateSerializedObjects), 12
updateAllBiocPackageRepoObjects, 10, 12
updateAllBiocPackageRepoObjects
        (updateBiocPackageRepoObjects),
        5
updateAllPackageObjects, 5, 6, 12
updateAllPackageObjects
        (updatePackageObjects), 9
```
updateBiocPackageRepoObjects, *[3,](#page-2-0) [4](#page-3-0)*, [5,](#page-4-0) *[10](#page-9-0)*, *[12](#page-11-0)* updateObject, *[13,](#page-12-0) [14](#page-13-0)* updatePackageObjects, *[2](#page-1-0)*, *[5,](#page-4-0) [6](#page-5-0)*, [9,](#page-8-0) *[12](#page-11-0)*, *[14](#page-13-0)* updateSerializedObjects, *[9,](#page-8-0) [10](#page-9-0)*, [12](#page-11-0)